# CS345 Data Mining

Mining the Web for Structured Data

#### Our view of the web so far...

- Web pages as atomic units
- ☐ Great for some applications
  - e.g., Conventional web search
- But not always the right model

## Going beyond web pages

- Question answering
  - What is the height of Mt Everest?
  - Who killed Abraham Lincoln?
- Relation Extraction
  - Find all <company,CEO> pairs
- Virtual Databases
  - Answer database-like queries over web data
  - E.g., Find all software engineering jobs in Fortune 500 companies

#### **Question Answering**

- □ E.g., Who killed Abraham Lincoln?
- □ Naïve algorithm
  - Find all web pages containing the terms "killed" and "Abraham Lincoln" in close proximity
  - Extract n-grams from a small window around the terms
  - Find the most commonly occurring ngrams

## **Question Answering**

- Naïve algorithm works fairly well!
- □ Some improvements
  - Use sentence structure e.g., restrict to noun phrases only
  - Rewrite questions before matching
    - □ "What is the height of Mt Everest" becomes "The height of Mt Everest is <blank>"
- The number of pages analyzed is more important than the sophistication of the NLP
  - For simple questions

Reference: Dumais et al

#### Relation Extraction

- ☐ Find pairs (title, author)
  - Where title is the name of a book
  - E.g., (Foundation, Isaac Asimov)
- ☐ Find pairs (company, hq)
  - E.g., (Microsoft, Redmond)
- ☐ Find pairs (abbreviation, expansion)
  - (ADA, American Dental Association)
- Can also have tuples with >2 components

#### Relation Extraction

- Assumptions:
  - No single source contains all the tuples
  - Each tuple appears on many web pages
  - Components of tuple appear "close" together
    - □ Foundation, by Isaac Asimov
    - □ Isaac Asimov's masterpiece, the <em>Foundation</em> trilogy
  - There are repeated patterns in the way tuples are represented on web pages

## Naïve approach

Study a few websites and come up with a set of patterns e.g., regular expressions

```
letter = [A-Za-z.]
title = letter{5,40}
author = letter{10,30}
<b>(title)</b> by (author)
```

#### Problems with naïve approach

- A pattern that works on one web page might produce nonsense when applied to another
  - So patterns need to be page-specific, or at least site-specific
- Impossible for a human to exhaustively enumerate patterns for every relevant website
  - Will result in low coverage

## Better approach (Brin)

- Exploit duality between patterns and tuples
  - Find tuples that match a set of patterns
  - Find patterns that match a lot of tuples
  - DIPRE (Dual Iterative Pattern Relation Extraction)

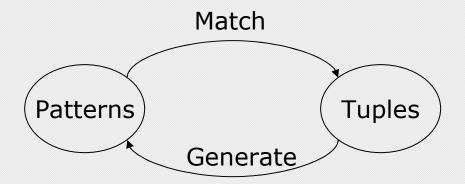

## DIPRE Algorithm

- 1. R A SampleTuples
  - e.g., a small set of <title,author> pairs
- 2. O Ã FindOccurrences(R)
  - Occurrences of tuples on web pages
  - Keep some surrounding context
- 3. P Ã GenPatterns(O)
  - Look for patterns in the way tuples occur
  - Make sure patterns are not too general!
- 4. R A MatchingTuples(P)
- 5. Return or go back to Step 2

#### Occurrences

- e.g., Titles and authors
- Restrict to cases where author and title appear in close proximity on web page

```
<b> Foundation </b> by Isaac Asimov (1951)

url = http://www.scifi.org/bydecade/1950.html

order = [title,author] (or [author,title])
 denote as 0 or 1

prefix = "<b> " (limit to e.g., 10 characters)

middle = "</b> by "

suffix = "(1951)"

occurrence =
```

('Foundation','Isaac Asimov',url,order,prefix,middle,suffix)

#### **Patterns**

```
<b> Foundation </b> by Isaac Asimov (1951)
<b> Nightfall </b> by Isaac Asimov (1941)

□ order = [title,author] (say 0)
□ shared prefix = <b>
□ shared middle = </b> by
□ shared suffix = (19)
□ pattern = (order,shared prefix, shared middle, shared suffix)
```

#### **URL Prefix**

- Patterns may be specific to a website
  - Or even parts of it
- Add urlprefix component to pattern

```
http://www.scifi.org/bydecade/1950.html occurence:
<br/>
<br/>
by Isaac Asimov (1951)
```

http://www.scifi.org/bydecade/1940.html occurence: <b> Nightfall </b> by Isaac Asimov (1941)

shared urlprefix = http://www.scifi.org/bydecade/19
pattern = (urlprefix,order,prefix,middle,suffix)

#### **Generating Patterns**

- 1. Group occurences by order and middle
- 2. Let O = set of occurences with the same order and middle
  - □ pattern.order = O.order
  - pattern.middle = O.middle
  - pattern.urlprefix = longest common prefix of all urls in O
  - pattern.prefix = longest common prefix of occurrences in O
  - pattern.suffix = longest common suffix of occurrences in O

#### Example

```
http://www.scifi.org/bydecade/1950.html occurence:
<b> Foundation </b> by Isaac Asimov (1951)
http://www.scifi.org/bydecade/1940.html occurence:
<b> Nightfall </b> by Isaac Asimov (1941)
   order = [title,author]
   middle = " </b> by "
   urlprefix = http://www.scifi.org/bydecade/19
□ prefix = "<b> "
□ suffix = " (19"
```

#### Example

http://www.scifi.org/bydecade/1950.html occurence: Foundation, by Isaac Asimov, has been hailed...

http://www.scifi.org/bydecade/1940.html occurence: Nightfall, by Isaac Asimov, tells the tale of...

- order = [title,author]
- $\square$  middle = ", by "
- $\square$  urlprefix = <a href="http://www.scifi.org/bydecade/19">http://www.scifi.org/bydecade/19</a>
- □ prefix = ""
- □ suffix = ", "

## Pattern Specificity

- We want to avoid generating patterns that are too general
- ☐ One approach:
  - For pattern p, define specificity = |urlprefix||middle||prefix||suffix|
  - Suppose n(p) = number of occurences that match the pattern p
  - Discard patterns where n(p) < n<sub>min</sub>
  - Discard patterns p where specificity(p)n(p) < threshold</p>

## Pattern Generation Algorithm

- 1. Group occurences by order and middle
- Let O = a set of occurences with the same order and middle
- 3. p = GeneratePattern(O)
- 4. If p meets specificity requirements, add p to set of patterns
- Otherwise, try to split O into multiple subgroups by extending the urlprefix by one character
  - ☐ If all occurences in O are from the same URL, we cannot extend the urlprefix, so we discard O

## Extending the URL prefix

Suppose O contains occurences from urls of the form

http://www.scifi.org/bydecade/195?.html

http://www.scifi.org/bydecade/194?.html

urlprefix = http://www.scifi.org/bydecade/19

When we extend the urlprefix, we split O into two subsets:

urlprefix = http://www.scifi.org/bydecade/194

urlprefix = http://www.scifi.org/bydecade/195

#### Finding occurrences and matches

- □ Finding occurrences
  - Use inverted index on web pages
  - Examine resulting pages to extract occurrences
- Finding matches
  - Use urlprefix to restrict set of pages to examine
  - Scan each page using regex constructed from pattern

#### Relation Drift

- Small contaminations can easily lead to huge divergences
- Need to tightly control process
- □ Snowball (Agichtein and Gravano)
  - Trust only tuples that match many patterns
  - Trust only patterns with high "support" and "confidence"

#### Pattern support

- ☐ Similar to DIPRE
- □ Eliminate patterns not supported by at least n<sub>min</sub> known good tuples
  - either seed tuples or tuples generated in a prior iteration

#### Pattern Confidence

- Suppose tuple t matches pattern p
- What is the probability that tuple t is valid?
- Call this probability the confidence of pattern p, denoted conf(p)
  - Assume independent of other patterns
- $\square$  How can we estimate conf(p)?

#### Categorizing pattern matches

- ☐ Given pattern p, suppose we can partition its matching tuples into groups p.positive, p.negative, and p.unknown
- Grouping methodology is applicationspecific

## Categorizing Matches

- e.g., Organizations and Headquarters
  - A tuple that exactly matches a known pair (org,hq) is positive
  - A tuple that matches the org of a known tuple but a different hq is negative
    - ☐ Assume org is key for relation
  - A tuple that matches a hq that is not a known city is negative
    - ☐ Assume we have a list of valid city names
  - All other occurrences are unknown

## Categorizing Matches

- Books and authors
  - One possibility...
  - A tuple that matches a known tuple is positive
  - A tuple that matches the title of a known tuple but has a different author is negative
    - □ Assume title is key for relation
  - All other tuples are unknown
- Can come up with other schemes if we have more information
  - e.g., list of possible legal people names

## Example

- Suppose we know the tuples
  - Foundation, Isaac Asimov
  - Startide Rising, David Brin
- Suppose pattern p matches
  - Foundation, Isaac Asimov
  - Startide Rising, David Brin
  - Foundation, Doubleday
  - Rendezvous with Rama, Arthur C. Clarke
- $\square$  |p.positive| = 2, |p.negative| = 1, |p.unknown| = 1

## Pattern Confidence (1)

```
pos(p) = |p.positive|
neg(p) = |p.negative|
un(p) = |p.unknown|
conf(p) = pos(p)/(pos(p)+neg(p))
```

## Pattern Confidence (2)

□ Another definition – penalize patterns with many unknown matches

$$conf(p) = pos(p)/(pos(p)+neg(p)+un(p)\alpha)$$

where  $0 \cdot \alpha \cdot 1$ 

#### Tuple confidence

- Suppose candidate tuple t matches patterns p<sub>1</sub> and p<sub>2</sub>
- What is the probability that t is an valid tuple?
  - Assume matches of different patterns are independent events

#### Tuple confidence

- $\square$  Pr[t matches  $p_1$  and t is not valid] = 1-conf( $p_1$ )
- $\square$  Pr[t matches  $p_2$  and t is not valid] = 1-conf( $p_2$ )
- □ Pr[t matches  $\{p_1,p_2\}$  and t is not valid] =  $(1-conf(p_1))(1-conf(p_2))$
- □ Pr[t matches  $\{p_1,p_2\}$  and t is valid] =  $1 (1-conf(p_1))(1-conf(p_2))$
- ☐ If tuple t matches a set of patterns P conf(t) =  $1 \Pi_{p2P}(1-conf(p))$

## Snowball algorithm

- 1. Start with seed set R of tuples
- 2. Generate set P of patterns from R
  - Compute support and confidence for each pattern in P
  - Discard patterns with low support or confidence
- 3. Generate new set T of tuples matching patterns P
  - Compute confidence of each tuple in T
- 4. Add to R the tuples t2T with conf(t)>threshold.
- 5. Go back to step 2

#### Some refinements

- Give more weight to tuples found earlier
- Approximate pattern matches
- Entity tagging

#### Tuple confidence

□ If tuple t matches a set of patterns P

$$conf(t) = 1 - \Pi_{p2P}(1-conf(p))$$

□ Suppose we allow tuples that don't exactly match patterns but only approximately

$$conf(t) = 1 - \Pi_{p2P}(1-conf(p)match(t,p))$$